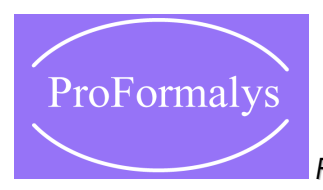

*Formations Industrie de l'organisme de formation ProFormalys*

# Prise en main de CoDeSys

**Objectifs** : A l'issue de cette formation, le participant sera en mesure de comprendre et prendre en main CoDeSys pour le pilotage et la programmation d'automates programmables.

### **PROGRAMME**

### **LE LOGICIEL CODESYS**

Les menus L'arborescence projet La gestion des versions et plugins / packages

## **LES VARIABLES**

Les types de variables La déclaration des variables Le chargement de l'application

## **LES PROGRAMMES CODESYS**

La découverte programmes et langages La construction d'un programme de pilotage d'un moteur "prgMoteur"

## **LES BLOCS FONCTIONS ET FONCTIONS SUR CODESYS**

La différence entre fonction et bloc fonctionnel La conversion du programme précédent en bloc fonctionnel "fbMoteur"

L'instanciation d'un bloc fonctionnel de la bibliothèque standard La création d'une fonction

## **LES TYPES, TABLEAU, STRUCTURE ET UNION SUR CODESYS**

Les types, tableau, structure et union sur CODESYS La création d'une structure pour l'échange avec le "fbMoteur" L'accès aux entrées / sorties La déclaration d'entrées sorties locales ou distantes L'affectation des entrées et sorties au "fbMoteur"

### **LE CHARGEMENT PROGRAMME ET LE DEBUG**

Le chargement en ligne Le forçage / écriture La surveillance de variables Le point d'arrêt

## **LA CREATION DU IHM SUR CODESYS**

Les paramètres principaux La création d'une visualisation pour le "fbMoteur"

## **LA CREATION ET UTILISATION D'UN SYMBOLE SUR CODESYS**

La transformation de la visualisation "fbMoteur" en symbole La duplication du "fbMoteur" et du symbole

**Personnes concernées**

La formation s'adresse aux automaticiens et informaticiens intervenants sur les automates programmables.

**Pré requis :** aucun.

**PEDAGOGIE**

### **Le Formateur**

Spécialiste des automates.

### **Méthodes pédagogiques**

Pédagogie interactive alternant les apports théoriques et les exercices pratiques. Remise d'un support aidemémoire au participant.

#### **Modalités d'évaluation**

Tests de contrôle des connaissances à l'aide de QCM. L'évaluation permet de mesurer le niveau d'atteinte des objectifs opérationnels par l'apprenant. La formation est sanctionnée par une attestation individuelle de fin de formation avec une évaluation des acquis mentionnant le niveau d'acquisition de l'apprenant.

#### **Accès handicapés**

Nos formations sont accessibles aux personnes handicapées. Afin de mettre en œuvre toutes les mesures d'accompagnement nécessaires à la formation de la personne en situation de handicap permanent ou temporaire, l'apprenant contacte en amont de la formation le conseiller ProFormalys afin d'être mis en relation avec le Référent Handicap.

**Intra entreprise -** Lieu de formation : dans la ville de votre choix.

**Inter entreprises à Paris, Lyon, Lille, Lisieux -** Tarif de la formation par personne.

**3 jours**

**1 650 €**

Réf : IND461

**Organisme de formation PROFORMALYS – Formations Industrie partout en France**

Formation *Prise en main de CoDeSys*